## **¿Qué es un Wiki?**

By [Angel Fidalgo](http://innovacioneducativa.wordpress.com/author/afidalgo/) on 27 marzo 2007

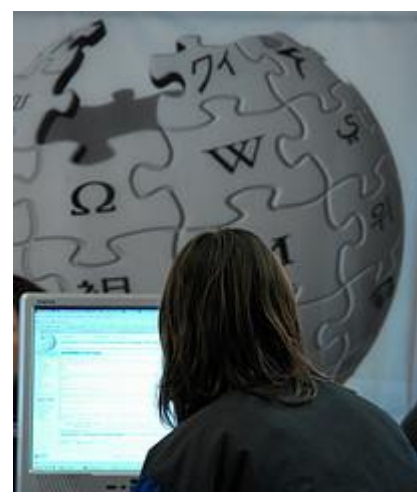

¿Cómo llamarían en Hawai al informático más rápido en hacer una página web?; pues el informático más "Wiki Wiki"; efectivamente "Wiki Wiki" en Hawaiano significa rápido. Un Wiki es una herramienta que nos permite hacer páginas web de una forma fácil y rápida; además es una herramienta catalogado como Web 2.0, esto significa que las páginas web se pueden hacer (crear, ampliar, modificar,..) de forma cooperativa.

Para entender qué es un wiki estableceremos un símil con un periódico; para ello imaginaros la [redacción](http://www.grupozeta.es/memoria/imag/fotos/RIMG0052.jpg) de un periódico tradicional; hay muchas personas rodeadas de ordenadores y papeles realizando diversos tipos de trabajo; unas personas están redactando los artículos, otras revisándolos, otras seleccionándolos, otras

realizando la organización de las páginas y otra supervisando y organizándolo todo (como [Lou Grant\)](http://tvhits.blogspot.com/2007/02/lou-grant.html).

Ahora imaginemos que todas esas personas están en sus casas y tienen que hacer un periódico digital; no hay coincidencia ni espacial ni temporal; cada uno está en su casa; cada persona podría hacer su artículo y "colgarlo" en la web, pero ¿dónde lo cuelgan?, cada uno lo tendrá que colgar en su sección correspondiente; antes lo tendrán que haber revisado, seleccionado, etc.

Un Wiki nos permite organizar páginas web (una página principal, enlaces a otras páginas, un índice de páginas, etc); de tal forma que el coordinador del periódico podría establecer las distintas secciones (crearía una página web por sección); un índice que enlazará a cada sección; una portada (la página principal), etc. Para ello tendría que decir a cada periodista cual es su sección (varios periodistas pueden escribir artículos en una misma sección); la extensión; el formato; la fecha límite; etc.

Un trabajo habitual para estos periodistas sería:

- Escribe su artículo.
- Lo introduce en su sección (página web correspondiente).
- Otro periodista pone el formato correspondiente y organiza la sección.
- Otro periodista enlaza el índice con cada artículo y sección.
- Otro periodista elige los artículos que se mostraran en portada (página principal)
- Otro periodista organiza la página principal.

Sí únicamente determinados periodístas pueden escribir en el Wiki, diríamos que es un Wiki privado (sólo los autorizados pueden escribir) y el resto del mundo ver.

Sí cualquier persona puede escribir en el Wiki, entonces se dice que el Wiki es público.

Lo normal es que los Wikis sean mixtos; es decir, en determinadas páginas sólo las personas autorizadas pueden escribir y en otras páginas puede escribir cualquier navegante.

También sería posible construir el Wiki sin seguir ninguna norma (no hay página principal, ni secciones, cada periodista podría escribir con un tipo de letra, etc); el resultado sería también una página web, aunque supongo que un poco caótica.

Existen servidores y programas gratuitos para hacer Wikis (aunque también se puede descargar la aplicación y montarlo en tu servidor); como este post es para no iniciados recomendamos utilizar un servidor y servicio gratuito.

En el [LITI](http://www.liti.es/) hemos creado un wiki que muestra [cómo hacer un wiki;](http://creandowikis.wikispaces.com/) esta construida a través de simulaciones; lo único que tiene que hacer es seguir las indicaciones de los vídeos. El sistema elegido (por su facilidad de uso) es [Wikispaces.](http://www.wikispaces.com/)

Hay otros recursos, como un [manual en castellano o](http://www.wikispaces.com/help-spanish) un ejemplo de como usar [Wikis en procesos de](http://innovacioneducativa.wordpress.com/2007/03/03/web-20-y-docencia-uso-del-wiki-i/)  [formación.](http://innovacioneducativa.wordpress.com/2007/03/03/web-20-y-docencia-uso-del-wiki-i/)

Y por supuesto, si alguién quiere saber [qué es un Wiki de una forma más detallada y científica p](http://es.wikipedia.org/wiki/Wiki)uede ir al padre (y la madre) de todos los Wikis: La [Wikipedia.](http://es.wikipedia.org/wiki/Portada)